# **Aerial Chemical Application Instructions**

**WAC 222-16-070, Chapter 222-38 WAC**

## **General Information**

Application forms are available from DNR's Forest Practices website at the link below:

<http://www.dnr.wa.gov/programs-and-services/forest-practices/review-applications-fpars/forest-practices-forms-and>

They are also available from DNR Region offices. Completed forms must be legible for electronic scanning. Please:

- Type or use ink.
- Do not use whiteout. If you make mistakes, cross them out and initial your changes.
- Do not write in the margins.
- Include comments in Question 9. Include the question number that each comment refers to.
- Include activity map(s). You can download maps from the link on the Forest Practices web site listed above. Maps are also available at DNR Region offices. General map standards are at the end of these instructions. Contact the Region office to discuss mapping options that best fit your proposal.

There is no fee for aerial chemical applications. Send the completed application form to the Region office where the chemical application will occur. Region office addresses are listed below. If your application is complete, DNR will either email you (if email address is provided) or mail you a postcard. If it is incomplete, DNR will contact you and explain why.

## **DNR Region Offices**

*(Business hours are 8:00 am to 4:30 pm)*

## **Northwest Region**

919 N Township St Sedro-Woolley, WA 98284 Tel: (360) 856-3500 Fax: (360) 856-2150

**Includes**: Island, San Juan, Skagit, Snohomish, and Whatcom counties

**Southeast Region** 713 Bowers Road Ellensburg, WA 98926 Tel: (509) 925-8510 Fax: (509) 925-8522

## **Olympic Region**

411 Tillicum Lane Forks, WA 98331 Tel: (360) 374-2800 Fax: (360) 374-5446

**Includes**: Clallam, north half of Grays Harbor, and Jefferson counties

## **Pacific Cascade Region**

601 Bond Rd P.O. Box 280 Castle Rock, WA 98611 Tel: (360) 577-2025 Fax: (360) 274-4196

**Includes**: Clark, Cowlitz, south half of Grays Harbor, Lewis, Pacific, Skamania, and Wahkiakum counties

## **Northeast Region**

225 S. Silke Road Colville, WA 99114 Tel: (509) 684-7474 Fax: (509) 684-7484

**Includes**: Adams, Asotin, Benton, Chelan, Columbia, Douglas, Franklin, Garfield, Grant, Kittitas, Klickitat, Skamania, Walla Walla, Whitman, and Yakima counties

Washington State Department of Natural Resources ▪ Forest Practices **Page 1 of 6** Assembly Page 1 of 6 Instructions for use with aerial chemical application form dated 02-09-17

**Includes**: Ferry, Lincoln, Okanogan, Pend Oreille, Spokane, and Stevens counties

## **South Puget Sound Region**

950 Farman Ave. N Enumclaw, WA 98022 Tel: (360) 825-1631 Fax: (360) 825-1672

**Includes**: King, Kitsap, Mason, Thurston, and Pierce counties

# **Instructions for Aerial Chemical Forest Practices Application**

**NOTE:** DNR will determine if each pesticide application is a Class IV-Special and requires a State Environmental Policy Act (SEPA) Environmental Checklist. DNR will research the information detailed in the key in WAC 222-16-070. Applicants can research most of this information themselves by visiting the Washington State University Extension Service's website at:<http://cru66.cahe.wsu.edu/LabelTolerance.html> and using the PICOL database search. The only information in the key that is missing from PICOL is the maps showing areas of ground water with a high susceptibility to contamination. These maps are available at each Region office. Applicants who wish to streamline their application processing are urged to research the information in the key and provide a SEPA Environmental Checklist if the key indicates their application is a Class IV-Special.

## **1. Landowner, Timber Owner, and Operator.**

Print the name, address, and phone number of the landowner, timber owner, and operator. If they are the same, write "Same as Landowner" in the TIMBER OWNER and OPERATOR boxes. If the operator is unknown, write "Same as Landowner" in the OPERATOR box. Email addresses are optional. DNR will mail copies of the "Notice of Decision" to the landowner, timber owner, and operator.

## **2. Contact person.**

Print the name and phone number of the primary contact person. Email addresses are optional. This person will be contacted only when the FPA/N is processed. DNR will not send copies of the approval or disapproval to the contact person.

### **3. Are you substituting prescriptions from an approved state or federal conservation agreement or watershed analysis?**

If "Yes", include a copy of the prescriptions and indicate which WAC's are being substituted. If you have prescriptions on file at a Region office, please reference which prescriptions you will be using.

NOTE: If your land is within a Watershed Analysis Unit (WAU) you may have to follow the prescriptions from the WAU, instead of some of the forest practices rules. If you do not want to use the prescriptions, you may propose an alternate plan. This alternate plan will be a Class IV-Special and will require a SEPA Environmental Checklist. Contact the DNR Region office to see if your land is within an approved Watershed Analysis Unit (WAU) and if prescriptions apply.

References for Watershed Analysis: WAC 222-16-050(1)(d)(iii) and Chapter 222-22 WAC

Forest Practices website for approved watershed analysis: [https://fortress.wa.gov/dnr/protectionsa/ApprovedWatershedAnalyses#](https://fortress.wa.gov/dnr/protectionsa/ApprovedWatershedAnalyses)

## **4. Complete the following property description:**

Give a brief legal description of your proposed project. Enter the Unit Number, Acres, Section, Township, and Range (including East or West), and the County name. Tax parcel numbers are not required for aerial chemical projects.

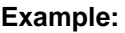

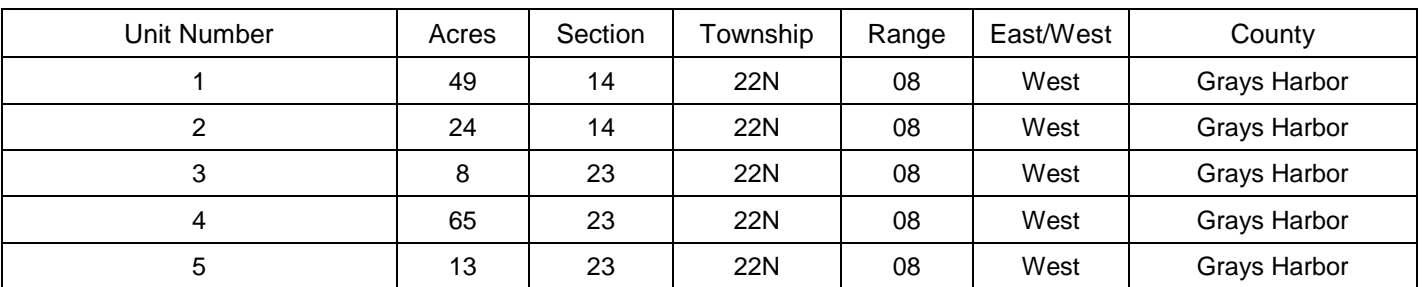

For further clarification on determining your legal description, see your Property Deed or contact the County Assessor's office.

5. **Chemical Information - Show all buffers on your Activity Map\*\***

**–** see<http://cru66.cahe.wsu.edu/LabelTolerance.html> for PICOL website. Refer to the example below.

- **Unit Identifier** List unit numbers or names associated with each active ingredient. *Must match map.*
- **Acres Treated** List total acres being treated with each active ingredient.
- **Active Ingredient** List each active ingredient that will be used. This information can be found on pesticide label or PICOL [website.](http://cru66.cahe.wsu.edu/LabelTolerance.html) Examples include: glyphosate triclopyr, sulfometuron methyl, e.g. *If fertilizer treatment list here.*
- **List EPA Numbers by Active Ingredient** List the EPA number for each active ingredient being used. This information can also be found on the label and on the PICOL website.

*\*Most active ingredients are sold under multiple brand names. Each brand has a different number. One brand of each active ingredient is generally used at a time and brands may be substituted.*

#### • **Are you spraying within:**

#### o **100 Feet of Agricultural Land?**

If you answer "Yes", you must leave a 100 foot buffer strip between your spray and the agricultural land. You don't have to leave this buffer if you own the agricultural land. Show the buffers on your Activity Map.

References: WAC 222-38-020(4)(e) – pesticides; WAC 222-38-030(3) – fertilizers

#### o **200 Feet of a Residence?**

If you answer "Yes", you must leave a 200 foot buffer strip around the residence(s). You don't have to leave this buffer if you own the residence(s). Show the buffers on your Activity Map.

References: WAC 222-38-020(4) – pesticides; WAC 222-38-030 (3) – fertilizers

#### o **100 Feet of Surface Water?**

Show the buffers on your Activity Map.

**Note:** If you are spraying pesticides within 100 feet of a surface water that flows downstream into a municipal water intake or a fish hatchery intake, you may be required to submit a SEPA Environmental Checklist or a SEPA Determination. DNR will check databases and notify you. Buffers must be applied to riparian management zones and wetland management zones for aerial fertilizer application. If you wish to fertilize within these buffer zones, you must do so by hand application.

References: WAC 222-16-070, WAC 222-38-020

- **Site Prep** Indicate if this is a site preparation by entering the anticipated year of treatment. (Site Prep typically occurs July through October).
- **Spring Conifer Release** Indicate if this is a spring conifer release by entering the anticipated year of treatment. (Spring conifer release typically occurs from March – July).
- **Fall Conifer Release** Indicate if this is a fall conifer release by entering the anticipated year of treatment. (Fall conifer release typically occurs from July – October).

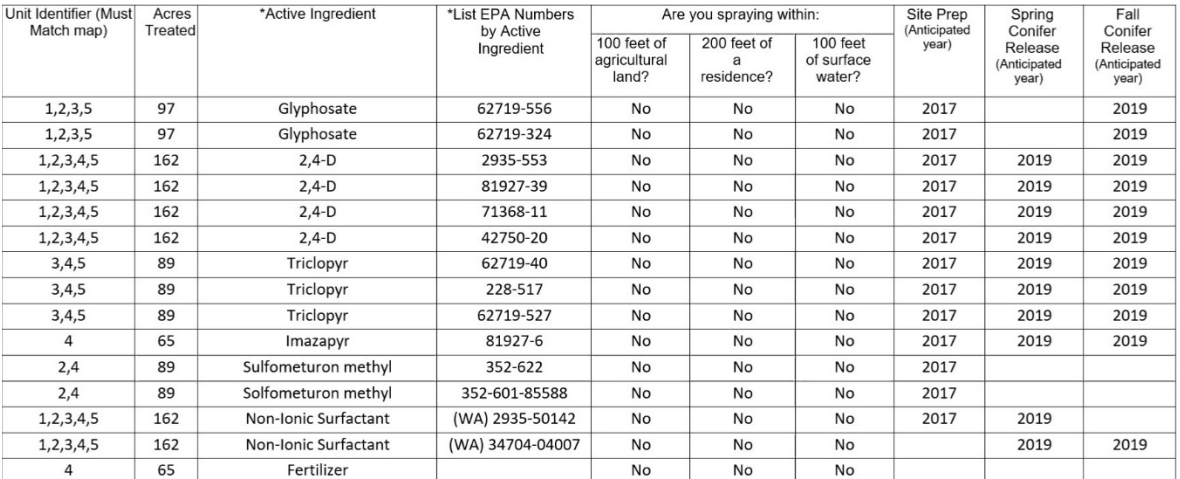

#### **6. Is this proposal?** *(Answer every question)*

#### **a. Within the city limits or an urban growth area?**

If you answer "Yes", include a SEPA Environmental Checklist or SEPA Determination or an approved 10-year management plan.

If you do not know if the property is located within a city or an urban growth area, contact your county planning department or assessor's office.

Reference: RCW 76.09.050(1) Class IV (d).

#### **b. Within in a public park?**

If you answer "Yes", a SEPA Environmental Checklist or SEPA Determination is required.

References: WAC 222-16-050(1)(c).

#### **c. Within 500 feet of a public park?**

If you answer "Yes", enter the name of the public park.

Reference: WAC 222-20-100(1).

#### **d. For an Alternate Plan?**

An alternate plan offers alternatives to certain Forest Practices rules. Requirements are detailed in WAC 222-12- 040 and WAC 222-12-0401. If you answer "Yes", include a copy of the alternate plan.

#### **e. Using a chemical that is not registered or for a use that is not allowed under the label?**

A Washington State Department of Agriculture Experimental Use Permit is required if you plan to use an unregistered chemical or if you want to use a chemical for a use that is not on the label. Contact the Department of Agriculture a[t http://agr.wa.gov/PestFert/Pesticides](http://agr.wa.gov/PestFert/Pesticides) or at (360) 902-2093. If you answer "Yes", include a copy of your Experimental Use Permit and a SEPA Environmental Checklist or SEPA Determination.

#### **f. Applying a pesticide in a Type A or Type B Wetland?**

If you answer "Yes", include a SEPA Environmental Checklist or SEPA Determination.

Reference: WAC 222-16-070(2).

#### **7. Are you spraying 240 or more contiguous acres?**

If you are aerially spraying pesticides on 240 or more contiguous acres, you need to submit a SEPA Environmental Checklist or SEPA Determination.

Contiguous is defined in [WAC 222-16-070\(](http://apps.leg.wa.gov/wac/default.aspx?cite=222-16-070)2) as

- o Spray units closer than 300 feet; or
- o Spray units with treatment dates within 90 days of each other.

#### **8. Have you reviewed this forest practices activity area to determine whether it may involve historic sites and/or Native American cultural resources?**

Answer "Yes" if you have checked the area where you plan to conduct aerial spray application for the presence of cultural resources. See information below.

Forest Practices rul[e WAC 222-16-010](http://apps.leg.wa.gov/WAC/default.aspx?cite=222-16-010) defines cultural resources as:

• "*archaeological and historic sites and artifacts, and traditional religious, ceremonial, and social uses and activities of affected Indian tribes*".

Areas most likely to contain cultural resources may include the following:

- Along defined ridge lines and at saddles
- Areas near natural water including shorelines and terraces
- Around rock outcrops and talus (rock rubble) slopes
- In cedar tree stands and aspen stands containing older, scarred trees

Washington State Department of Natural Resources ▪ Forest Practices **Page 4 of 6** content of Natural Resources ▪ Forest Practices **Page 4 of 6** Instructions for use with aerial chemical application form dated 02-09-17

- Near springs and old wells
- Around extractable mineral sources
- Areas in proximity to known cultural sites

Examples of potentially important cultural resources:

- Native American graves and cairns (stacked rocks); historic graves and cemeteries (Protected by [RCW 27.44.040](http://apps.leg.wa.gov/RCW/default.aspx?cite=27.44.040) and [chapter 68.60 RCW\)](http://apps.leg.wa.gov/RCW/default.aspx?cite=68.60&full=true)
- Glyptic records (designs, names, dates carved or painted on rock) (Protected by [RCW 27.44.040](http://apps.leg.wa.gov/RCW/default.aspx?cite=27.44.040) and [RCW 27.53.060\)](http://apps.leg.wa.gov/RCW/default.aspx?cite=27.53.060)
- Native American old camp and village sites; old cabins, barns, sheds, logging/mining/railroad camps, mills, mining operations, and their remnants
- Arrowheads, other stone tools, and the stone flakes from making them; old fire pits, fire hearths, wood stoves, cans, bottles, ceramics, bricks, metal, lumber
- Old trails, wagon roads, railroad grades, ditches, and utility lines
- Caves, rock overhangs, and rock shelters historically used by humans; old rock walls, and old pits in talus slopes
- Culturally modified trees (trees modified by humans) such as old stripped bark, trunk with old blaze, name, date, drawing

**NOTE**: Most Native American cultural resources are not recorded in any state or local database. Before you submit your Aerial Chemical Application, you are encouraged to contact the affected Indian Tribe(s). For Tribal contact information, go to [DNR Forest Practices Activity Mapping Tool o](http://fortress.wa.gov/dnr/app1/fpars/viewer.htm)r contact your DNR Region office.

Your Aerial Chemical Application will be screened to determine whether it may involve cultural resources.

- If your Aerial Chemical Application involves cultural resources, [WAC 222-20-120](http://apps.leg.wa.gov/WAC/default.aspx?cite=222-20-120) includes options for meeting with the affected Indian Tribe(s) with the objective of agreeing on a protection plan. Your DNR Region office will tell you which Tribe(s) you need to contact and how to document your communication with the Tribe(s).
- If the cultural resource is an archaeological site, contact the Department of Archaeology and Historic Preservation at [www.dahp.wa.gov](http://www.dahp.wa.gov/) to see if you need their Archaeological Excavation and Removal permit. See [chapter 25-48 WAC.](http://apps.leg.wa.gov/WAC/default.aspx?cite=25-48)
- Note: If you, DAHP, and the affected Tribe(s) have already agreed upon a protection plan for the cultural resources in your activity area, please attach a note to the Aerial Chemical Application Form.

#### **9**. **Additional information**

You may include additional information in the space provided or on a separate page. Include the FPA/N question number that each comment refers to. You may also include multiple maps to help explain your proposal.

#### **10. Signature Blocks:**

The Landowner, Timber Owner, and Operator (as shown in Question 1) must EACH legibly print and sign their names and record the date of signature before this application can be accepted. If all three are the same, only the LANDOWNER box needs to be signed and dated. Stamped signatures and/or electronic signatures are not acceptable.

## **Activity Map Requirements**

All FPA/N's must have an Activity Map. Activity maps can be found on the DNR Forest Practices website. You may also create one with your own GIS. Do not show the location of Threatened or Endangered Species or Cultural Resources on this map.

#### *\*When spraying more than one unit it is helpful to reviewers to provide an overview map showing all units in relation to populated areas.*

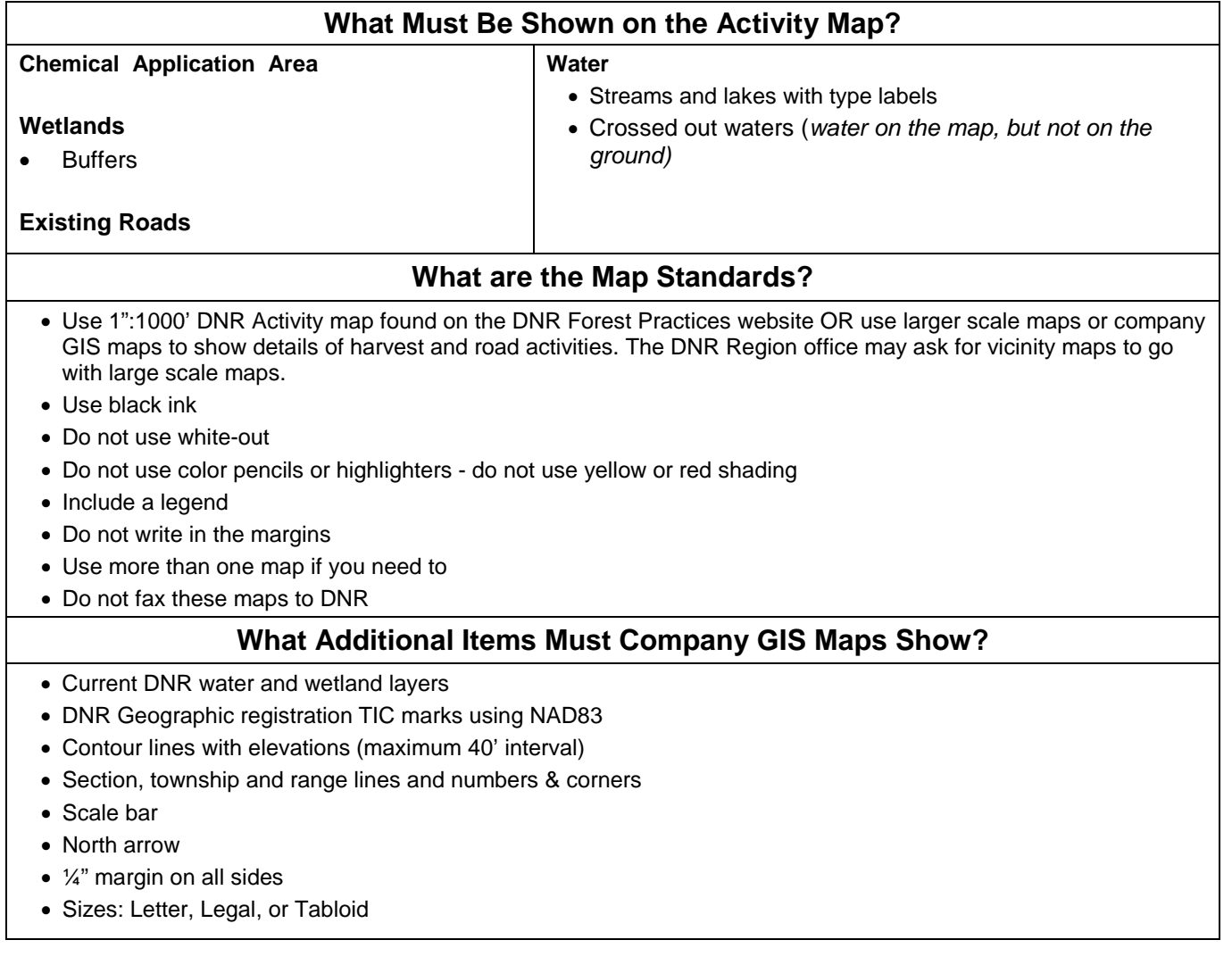